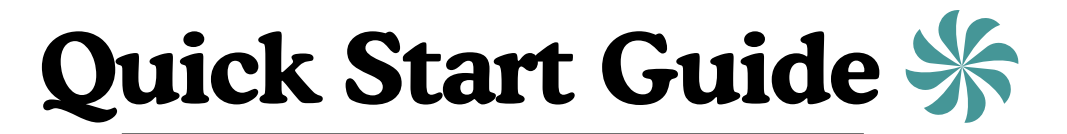

A quick intro to help you get started with The Dinner Solution!

## **MEAL PLANNING**

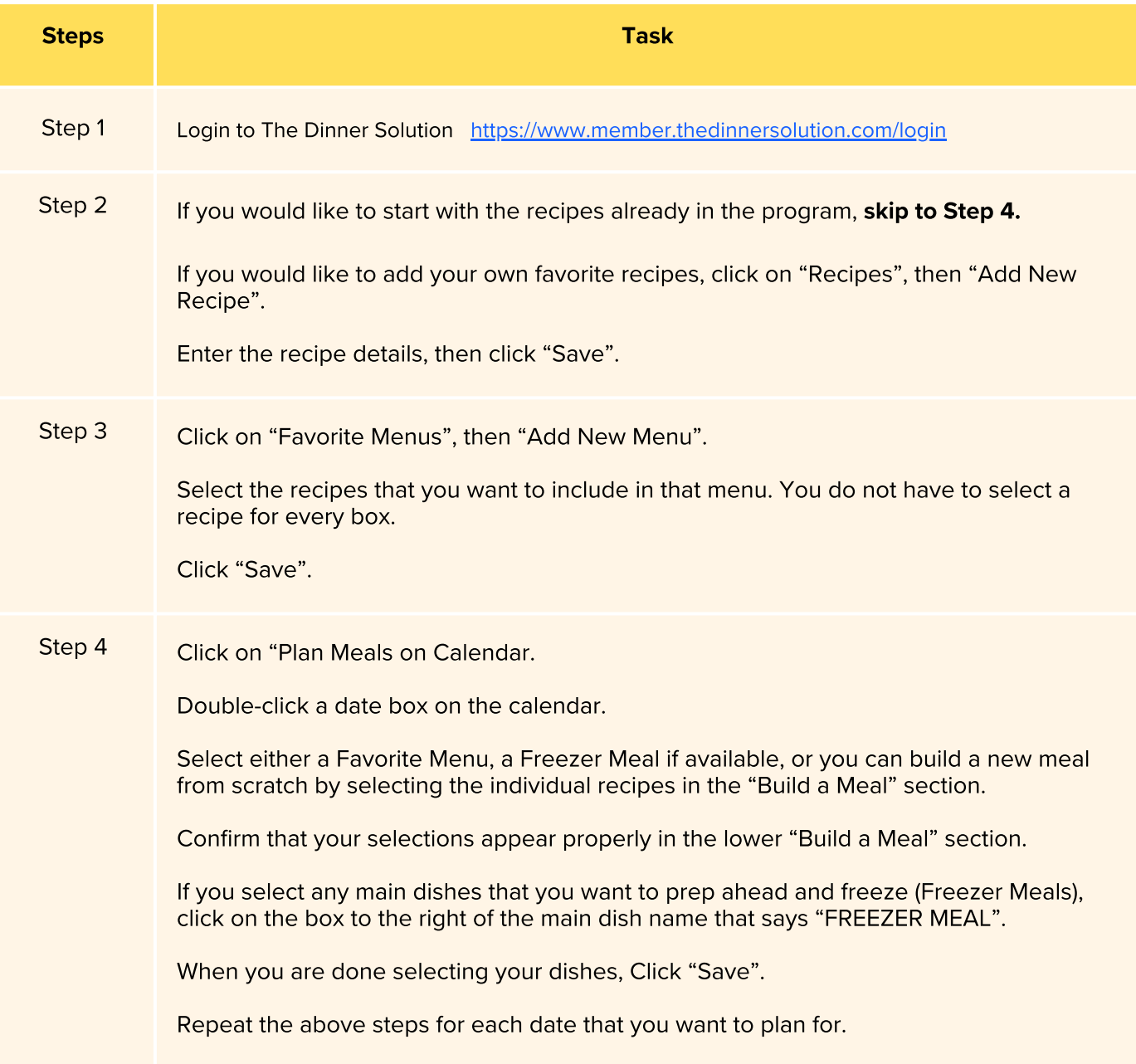

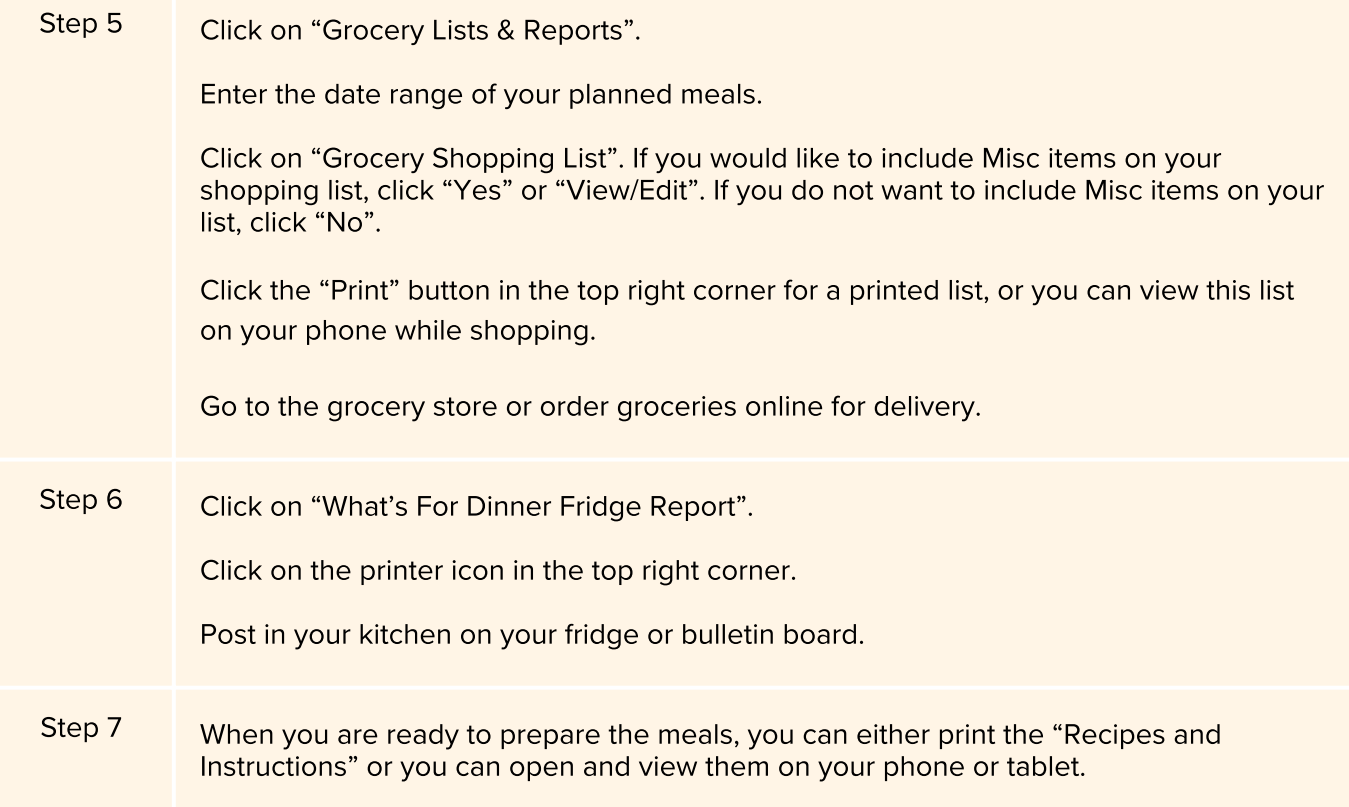

## **FREEZER MEAL PREP SESSION**

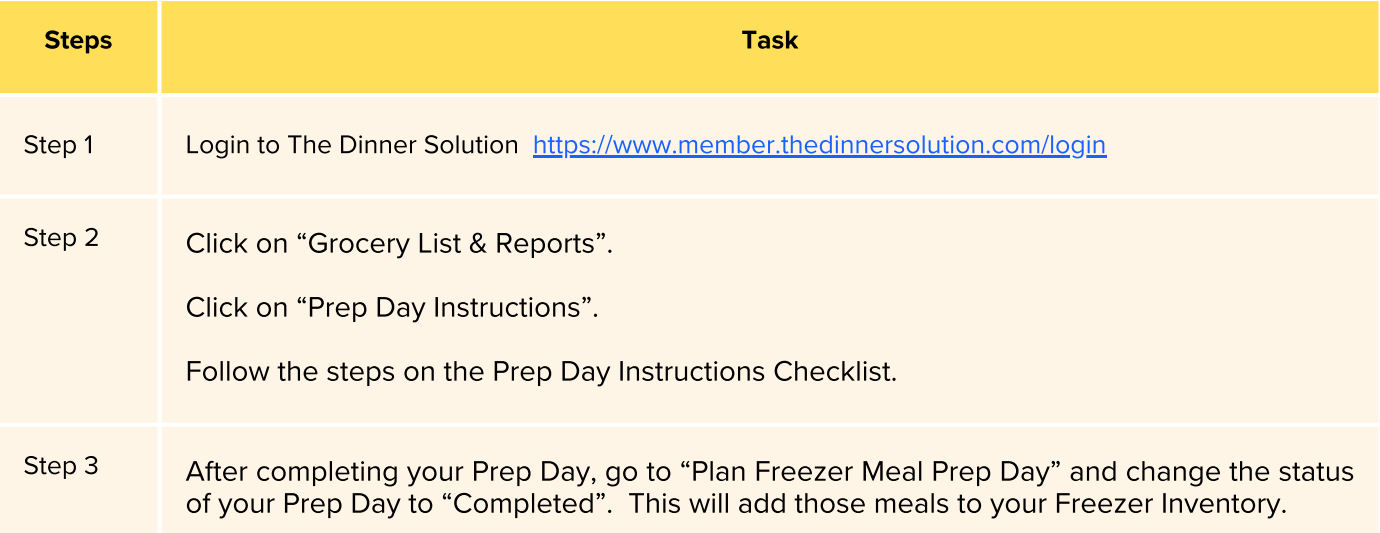

For additional support, post your questions in our Members [Facebook](https://www.facebook.com/groups/311214148186722) Group or email us at [support@thedinnersolution.com](mailto:%20support@thedinnersolution.com)

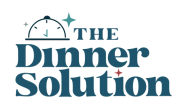